# SILENT COMPANY PRE APPLICATION

The following steps needs to be completed before a corporation can be accepted in to the Silent Company alliance.

These steps are there to make sure the alliance remains not eligible for wars. In case of a corporation intentionally or unintentionally changing the war eligibility status of the alliance this information will be used to boot our the effecting corporation until the issue is fixed.

### **CORP SETTINGS**

Corporation must set and keep the Structure Transfer option at Reject at all times. Keep Corporation Mail setting only on Communication Officers Only

Corporation window -> details: Structure transfers Corporation window -> details: Corporation Mail

Find Member In R Role Mar **Capital Member In Role** ole Include Config Equipment .<br>IR Role Include Station Manager ndude Confia St

w Results Usina:

(0)<br>Per Page:

Execute Query

Simple List

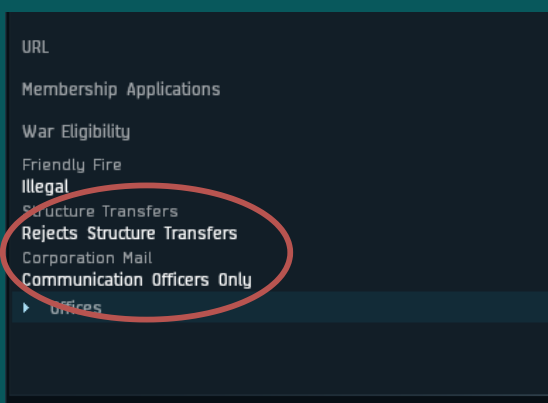

### **CORPORATION ROLES**

The following 3 roles can change war eligibility status of your corporation and the alliance.

Only give them to trusted players who will not abuse them: Config Equipment, Station Manager, Config Starbase Equipment.

## **ADD CORP TOKEN**

All alliance corporation CEOs needs to be registered on AUTH.

Register at: [auth.eve-linknet.com](https://app.diagrams.net/auth.eve-linknet.com)

After AUTH registrations you will be given the role to add the needed tokens:

Add a corporation token at

Add structure token at